# **VPLS Services Command Reference**

# **Command Hierarchies**

- [Global Commands on page 546](#page-1-0)
- [Oper Group Commands on page 553](#page-8-0)
- [SAP Commands on page 554](#page-9-0)
- [Mesh SDP Commands on page 567](#page-22-0)
- [Spoke SDP Commands on page 570](#page-25-0)
- [Provider Tunnel Commands on page 574](#page-29-0)
- [Egress Multicast Group Commands on page 575](#page-30-0)
- [Routed VPLS Commands on page 576](#page-31-0)
- [Show Commands on page 577](#page-32-0)
- [Clear Commands on page 581](#page-36-0)
- [Debug Commands on page 583](#page-38-0)

# VPLS Service Configuration Commands

## <span id="page-1-0"></span>Global Commands

 $\blacksquare$ 

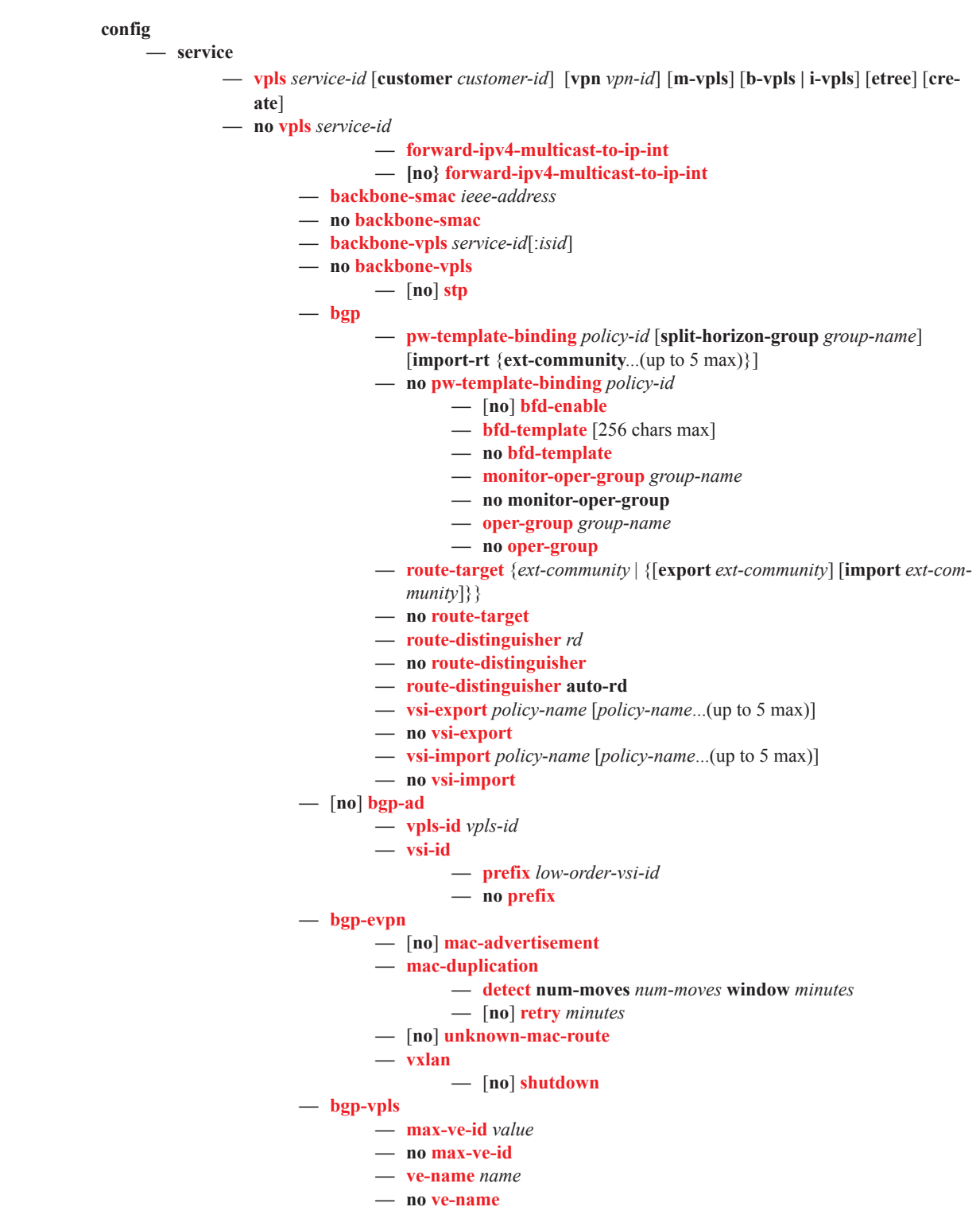

- **— ve-id** *ve-id-value* **— no ve-id —** [**no**] **shutdown —** [**no**] **def-mesh-vc-id** *vc-id* **— default-gtw — ip** *ip-address* **— no ip — mac** *ieee-address* **— no mac — description** *description-string* **— no description —** [**no**] **disable-aging —** [**no**] **disable-learning —** [**no**] **discard-unknown — endpoint** *endpoint-name* [**create**] **— no endpoint —** [**no**] **auto-learn-mac-protect —** [**no**] **block-on-mesh-failure — description** *description-string* **— no description —** [**no**] **ignore-standby-signaling —** [**no**] **mac-pinning — max-nbr-mac-addr** *table-size* **— no max-nbr-mac-addr —** [**no**] **mc-endpoint — mc-ep-peer** *name* **— mc-ep-peer** *ip-address* **— no mc-ep-peer — restrict-protected-src alarm-only — restrict-protected-src** [**discard-frame**] **— no restrict-protected-src — revert-time** *revert-time |* infinite **— no revert-time — static-mac** *ieee-address* [**create**] **— no static-mac —** [**no**] **suppress-standby-signaling**
- **— eth-cfm**
	- **—** [**no**] **mep** *mep-id* **domain** *md-index* **association** *ma-index*
		- **—** [**no**] **ccm-enable**
		- **— ccm-ltm-priority** *priority*
		- **— no ccm-ltm-priority**
		- **— description** *description-string*
		- **— no description**
		- **—** [**no**] **eth-test-enable**
			- **—** [**no**] **test-pattern** {**all-zeros** | **all-ones**} [**crc-enable**]
		- **— low-priority-defect** {**allDef** | **macRemErrXcon** | **remErrXcon**  | **errXcon** | **xcon** | **noXcon**}
		- **— mac-address** *mac-address*
		- **— no mac-address**
		-
		- **— one-way-delay-threshold** *seconds*
		- **—** [**no**] **shutdown**
	- **— tunnel-fault** [**accept | ignore**]
	- **—** [**no**] **fdb-table-high-wmark** *high-water-mark*
	- **—** [**no**] **fdb-table-low-wmark** *low-water-mark*

- **— fdb-table-size** *table-size*
- **— no fdb-table-size** [*table-size*]
- **— gsmp**
	- **—** [**no**] **group** *name* [**create**]

**— ancp**

- **—** [**no**] **dynamic-topology-discover**
- **—** [**no**] **line-configuration**
- **—** [**no**] **oam**
- **— description** *description-string*
- **— no description**
- **— hold-multiplier** *multiplier*
- **— no hold-multiplier**
- **— keepalive** *seconds*
- **— no keepalive**
- **—** [**no**] **neighbor** *ip-address*
	- **— description** *description-string*
	- **— no description**
	- **— local-address** *ip-address*
	- **— no local-address**
	- **— priority-marking dscp** *dscp-name*
	- **— priority-marking prec** *ip-prec-value*
	- **— no priority-marking**
	- **—** [**no**] **shutdown**
- **—** [**no**] **shutdown**
- **—** [**no**] **idle-filter**
- **— persistency-database**
- **— no persistency-database**
- **—** [**no**] **shutdown**
- **— host-connectivity-verify source-ip** *ip-address* [**source-mac** *ieee-address*] [**interval** *interval*] [**action** {**remove** | **alarm**}]
- **— igmp-host-tracking**
	- **— expiry-time** *expiry-time*
	- **— no expiry-time**
	-
	- **—** [**no**] **shutdown**
- **— igmp-snooping**
	- **— mvr**
		- **— description** *description-string*
		- **— no description**
		- **— group-policy** *policy-name*
		- **— no group-policy**
		- **—** [**no**] **shutdown**
	- **— query-interval** *seconds*
	- **— no query-interval**
	- **— query-src-ip** *ip-address*
	- **— no query-src-ip**
	- **— report-src-ip** *ip-address*
	- **— no report-src-ip**
	- **— robust-count** *robust-count*
	- **— no robust-count**
	- **—** [**no**] **shutdown**
- **—** [**no**] **interface** *ip-int-name*
	- **— address** *ip-address*[/*mask*] [*netmask*]
		- **— no address**
		- **— arp-timeout** *seconds*
		- **— no arp-timeout**
- **— delayed-enable** *seconds*
- **— no delayed-enable**
- **— description** *description-string*
- **— no description**
- **— mac** *ieee-address*
- **— no mac**
- **—** [**no**] **shutdown**
- **— static-arp** *ieee-mac-addr unnumbered*
- **— no static-arp** *unnumbered*]
- **— unnumbered** [*ip-int-name* **|** *ip-address*]
- **— no unnumbered**
- **— isid-policy**
	- **— entry**
		- **—** [**no**] **advertise-local**
		- **— range** *isid* [**to** *isid*]
		- **— no range**
		- **—** [**no**] **use-def-mcast**
- **— load-balancing**
	- **—** [**no**] **per-service-hashing**
	- **—** [**no**] **spi-load-balancing**
	- **—** [**no**] **teid-load-balancing**
- **— local-age** *aging-timer*
- **— no local-age** [*aging-time*]
- **—** [**no**] **mac-move**
	- **— move-frequency** *frequency*
	- **— no move-frequency**
	- **— number-retries** *number-retries*
	- **— no number-retries**
	- **— primary-ports**
		- **— cumulative-factor** *cumulative-factor*
		- **— no cumulative-factor**
		- **—** [**no**] **sap** *sap-id*
		- **—** [**no**] **spoke-sdp** *spoke-id*
		- **—** [**no**] **cumulative-factor** *factor*
	- **— retry-timeout** *timeout*
	- **— no retry-timeout**
	- **— secondary-ports**
		- **— cumulative-factor** *cumulative-factor*
		- **— no cumulative-factor**
		- **—** [**no**] **sap** *sap-id*
		- **—** [**no**] **spoke-sdp** *spoke-id*
		- **—** [**no**] **cumulative-factor** *factor*
	- **—** [**no**] **shutdown**
- **— mac-protect**
	- **—** [**no**] **mac** *ieee-address*
- **— mac-subnet-length** *subnet-length*
- **— no mac-subnet-length**
- **— mfib-table-high-wmark** *high-water-mark*
- **— no mfib-table-high-wmark**
- **— mfib-table-low-wmark** *low-water-mark*
- **— no mfib-table-low-wmark**
- **— mfib-table-size** *table-size*
- **— no mfib-table-size**
- **— mld-snooping**

**— mvr**

- **— description** *description-string*
- **— no description**
- **— group-policy** *policy-name*
- **— no group-policy**
- **—** [**no**] **shutdown**
- **— query-interval** *seconds*
- **— no query-interval**
- **— query-src-ip** *ipv-address*
- **— no query-src-ip**
- **— report-src-ip** *ipv6-address*
- **— no report-src-ip**
- **— robust-count** *robust-count*
- **— no robust-count**
- **—** [**no**] **shutdown**

**— mrp**

- **—** [**no**] **attribute-table-size**
- **—** [**no**] **attribute-table-high-wmark**
- **—** [**no**] **attribute-table-low-wmark**
- **— flood-time** *flood-time*
- **— no flood-time**
- **—** [**no**] **shutdown**
- **— mvrp**
	- **—** [**no**] **attribute-table-size**
		- **—** [**no**] **attribute-table-high-wmark**
		- **—** [**no**] **attribute-table-low-wmark**
		- **— flood-time** *flood-time*
		- **— no flood-time**
		- **— flood-time**
		- **—** [**no**] **hold-time** *value*
		- **—** [**no**] **shutdown**
- **— multicast-info-policy** *policy-name*
- **— no multicast-info-policy**
- **—** [**no**] **pim-snooping**
	- **— group-policy** *grp-policy-name* [.. *grp-policy-name*]
	- **— no group-policy**
	- **— oper-group** *seconds*
	- **— no oper-group**
	- **— mode** *mode*
	- **—** [**no**] **shutdown**
- **—** [**no**] **propagate-mac-flush**
- **—** [**no**] **propagate-mac-flush-from-bvpls**
- **— remote-age** *aging-timer*
- **— no remote-age**
- **— send-bvpls-flush** {[**all-but-mine**] [**all-from-me**]}
- **— no send-bvpls-flush**
- **—** [**no**] **send-flush-on-bvpls-failure**
- **—** [**no**] **send-flush-on-failure**
- **— service-mtu** *octets*
- **— no service-mtu**
- **— service-name** *service-name*
- **— no service-name**
- **—** [**no**] **shutdown**
- **— site** *name* [**create**]
- **— no site** *name*
- **— boot-timer** *seconds*
- **— no boot-timer**
- **— failed-threshold** [1..1000]
- **— failed-threshold all**
- **—** [**no**] **mesh-sdp-binding**
- **— monitor-oper-group** *name*
- **— no monitor-oper-group**
- **— sap** *sap-id*
- **— no sap**
- **—** [**no**] **shutdown**
- **— site-activation-timer** *seconds*
- **— no site-activation-timer**
- **— site-min-down-timer** *min-down-time*
- **— no site-min-down-timer**
- **— site-id** *value*
- **— no site-id**
- **— split-horizon-group** *group-name*
- **— no split-horizon-group**
- **— spoke-sdp** *sdp-id:vc-id*
- **— no spoke-sdp**
- **spb** [*isis-instance*] [**fid** *fid*] [**create**]
- **— no spb**

 $\blacksquare$ 

- **— level** [1..1]
	- **— bridge-priority** *bridge-priority*
	- **— no bridge-priority**
	- **— ect-algorithm fid-range** *fid-range* **{low-path-id|high-path-id}**
	- **— no ect-algorithm fid-range fid-range**
	- **— forwarding-tree-topology unicast {spf|st}**
	- **hello-interval** *seconds*
	- **— no hello-interval**
	- **hello-multiplier** *multiplier*
	- **— no hello-multiplier**
	- **— metric** *ipv4-metric*
	- **— no metric**
- **lsp-pacing-interval** *milli-seconds*
- **— no lsp-pacing-interval**
- **retransmit-interval** *seconds*
- **— no retransmit-interval**
- **—** [**no**] **split-horizon-group** *group-name* [*residential-group*]
	- **—** [**no**] **auto-learn-mac-protect**
		- **— description** *description-string*
		- **— no description**
		- **— restrict-protected-src** *alarm-only*
		- **— restrict-protected-src alarm-only**
		- **— restrict-protected-src** [**discard-frame**]
		- **— no restrict-protected-src**
- **— static-mac**
	- **— mac** *ieee-address* [**create**] sap *sap-id* **monitor** *fwd-status*
	- **— mac** *ieee-address* [**create**] **spoke-sdp** *sdp-id:vc-id* **monitor** *fwd-status*
	- **— no mac** *ieee-address*
- **— stp**
- **— forward-delay** *forward-delay*
- **— no forward-delay**
- **— hello-time** *hello-time*
- **— no hello-time**
- **— hold-count** *BDPU tx hold count*
- **— no hold-count**
- **— max-age** *max-info-age*
- **— no max-age**
- **— mode** {**rstp** | **comp-dot1w** | **dot1w** | **mstp | pmstp**}
- **— no mode**
- **—** [**no**] **mst-instance** *mst-inst-number* 
	- **— mst-priority** *bridge-priority*
	- **— no mst-priority**
	- **—** [**no**] **vlan-range** *vlan-range*
- **— mst-max-hops** *hops-count*
- **— no mst-max-hops**
- **— mst-name** *region-name*
- **— no mst-name**
- **— mst-revision** *revision-number*
- **— no mst-revision**
- **— priority** *bridge-priority*
- **— no priority**
- **—** [**no**] **shutdown**
- **— vpls-group** *id*
	- **— service-range** *startid-endid* [**vlan-id** *startvid*]
	- **— vpls-template-binding** *name/id*
	- **vpls-sap-template-binding** *name/id*
	- **—** [**no**] **mvrp-control**
- **— vxlan vni** *vni-id* **create**
- **— no vxlan vni**

## <span id="page-8-0"></span>Oper Group Commands

 $\mathbb{R}$ 

**config**

**— service**

**— vpls** *service-id* (See the *Layer 2 Services Guide*) **—** [**no**] **interface** *ip-int-name* **— monitor-oper-group** *name* **— no monitor-oper-group**

## <span id="page-9-0"></span>SAP Commands

```
config
```

```
— service
```
**— vpls** *service-id* [**customer** *customer-id*] [**vpn** *vpn-id*] [**m-vpls**] [**b-vpls | i-vpls**] [**etree**] [**cre-**

**ate**]

- **— no vpls** *service-id*
	- $\frac{1}{2}$  **sap** *sap-id* [**split-horizon-group** *group-name*] [**create**] [**capture-sap**] [root-leaf-tag **leaf-tag-vid** | leaf-ac]

**— no sap** *sap-id*

- **— accounting-policy** *acct-policy-id*
- **— no accounting-policy**
- **—** [**no**] **auto-learn-mac-protect**
- **— anti-spoof** {**ip** | **mac** | **ip-mac**}
- **— no anti-spoof**
- **— app-profile** *app-profile-name*
- **— no app-profile**
- **— arp-host**
	- **— host-limit** *max-num-hosts*
	- **— no host-limit**
	- **— min-auth-interval** *min-auth-interval*
	- **— no min-auth-interval**
	- **—** [**no**] **shutdown**
- **— arp-reply-agent** [**sub-ident**]
- **— no arp-reply-agent**
- **— atm**
	- **— egress**
		- **— traffic-desc** *traffic-desc-profile-id*
		- **— no traffic-desc**
		- **— encapsulation** *atm-encap-type*
		- **— ingress**
			- **— traffic-desc** *traffic-desc-profile-id*
			- **— no traffic-desc**
		- **— oam**
			- **—** [**no**] **alarm-cells**
- **— authentication-policy** *name*
- **— no authentication-policy**
- **— bpdu-translation** {**auto** | **pvst** | **stp**}
- **— no bpdu-translation**
- **— calling-station-id** {**mac** | **remote-id** | **sap-id** | **sap-string**}
- **— no calling-station-id**
- **—** [**no**] **cflowd**
- **—** [**no**] **collect-stats**
- **— cpu-protection** *policy-id* [**mac-monitoring**] | [**eth-cfm-monitoring**[**aggregate**][**car**]]
- **— no cpu-protection**
- **— default-msap-policy** *policy-name*
- **— no default-msap-policy**
- **— description** *description-string*
- **— no description**
- **— dhcp**
	- **— description** *description-string*
	- **— no description**
	- **— lease-populate** [*nbr-of-entries*]
	- **— no lease-populate**

```
— [no] option
```
- **— action** [*dhcp-action*]
- **— no action**
- **— circuit-id** [**ascii-tuple** | **vlan-ascii-tuple**]
- **—** [**no**] **remote-id** [**mac** | **string** *string*]
- **—** [**no**] **vendor-specific-option**
	- **—** [**no**] **client-mac-address**
		- **—** [**no**] **sap-id**
		- **—** [**no**] **service-id**
		- **— string** *text*
- **— no string**
	- **—** [**no**] **system-id**
- **— proxy-server**
	- **— emulated-server** *ip-address*
	- **— no emulated-server**
	- **— lease-time** [**days** *days*] [**hrs** *hours*] [**min** *minutes*] [sec
		- *seconds*] [**radius-override**]
	- **— no lease-time**
	- **—** [**no**] **shutdown**
- **—** [**no**] **shutdown**
- **—** [**no**] **snoop**
- **— dhcp-python-policy** *policy-name*
- **— no dhcp-python-policy**
- **dhcp6-user-db** *local-user-db-name*
- **— no dhcp6-user-db**
- **— dhcp6**
	- **— description** *description-string*
	- **— no description**
	- **—** [**no**] **option**
		- **— interface-id**
			- **— interface-id ascii-tuple**
			- **— interface-id vlan-ascii-tuple**
			- **— no interface-id**
			- **— remote-id**
			- **— remote-id mac**
			- **— remote-id string** [*32 chars max*]
			- **— no remote-id**
	- **—** [**no**] **shutdown**
	- **—** [**no**] **snoop**
- **—** [**no**] **disable-aging**
- **—** [**no**] **disable-learning**
- **—** [**no**] **discard-unknown**
- **— dist-cpu-protection** *policy-name*
- **— no dist-cpu-protection**
- **— egress**

**—** [**no**] **agg-rate**

- **—** [**no**] **limit-unused-bandwidth**
- **—** [**no**] **queue-frame-based-accounting**
- **— rate** {**max | rate**}
- **— no rate**
- **— encap-defined-qos**
	- **— encap-group** *group-name* [**type** *group-type*] [**qos-**
	- **per-member**] [**create**]
	- **— no encap-group** *group-name*

- **—** [**no**] **agg-rate**
	- **—** [**no**] **limit-unused-bandwidth**
	- **—** [**no**] **queue-frame-based-accounting**
	- **— rate** {**max | rate**}
	- **— no rate**
- **—** [**no**] **member** *encap-id* [**to** *encap-id*]
- **— qos** *policy-id*
- **— no qos**
- **— scheduler-policy** *scheduler-policy-name*
- **— no scheduler-policy**
- **— filter ip** *ip-filter-id*
- **— filter ipv6** *ipv6-filter-id*
- **— filter mac** *mac-filter-id*
- **— no filter**
- **— no filter** [**ip** *ip-filter-id*] [**mac** *mac-filter-id*] [**ipv6** *ipv6-filter-id*]
- **—** [**no**] **hsmda-queue-override**
	- **— secondary-shaper** *secondary-shaper-name*
	- **— no secondary-shaper**
	- **— wrr-policy** *hsmda-wrr-policy-name*
	- **— no wrr-policy**
	- **— packet-byte-offset** {**add** *add-bytes* | **subtract** *subbytes*}
	- **— no packet-byte-offset**
	- **— queue** *queue-id*
	- **— no queue** *queue-id*
		- **— wrr-weight** *weight*
		- **— no wrr-weight**
		- **— mbs** *size* {[**bytes** | **kilobytes**] | **default**}
		- **— no mbs**
		- **— rate** *pir-rate*
		- **— no rate**
		- **— slope-policy** *hsmda-slope-policy-name allowable*
	- **— no slope-policy**
- **— multicast-group** *group-name*
- **— no multicast-group**
- **— policer-control-override** [**create**]
- **— no policer-control-override**
	- **— max-rate** {*rate* | **max**}
		- **— priority-mbs-thresholds**
			- **— min-thresh-separation** *size* [**bytes** | *kilobytes*]
			- **—** [**no**] **priority** *level*
				- **— mbs-contribution** *size* [**bytes** | **kilobytes**]
- **— policer-control-policy** *policy-name*
- **— no policer-control-policy**
- **—** [**no**] **policer-override**
	- **— policer** *policer-id* [**create**]
	- **— no policer** *policer-id*
		- **— cbs** *size* [**bytes** | *kilobytes*]
		- **— no cbs**
		- **— mbs** *size* [**bytes** | *kilobytes*]
		- **— no mbs**
		- **— packet-byte-offset** {**add** *add-bytes* | **subtract** *sub-bytes*}
		- **— rate** {*rate* | **max**} [**cir** {**max** | *rate*}]
		- **— stat-mode** st*at-mode*

```
— no stat-mode
```

```
— [no] qinq-mark-top-only
```
**— qos** *policy-id* [**port-redirect-group** *queue-group-name* **instance** *instance-id]* ]

**— no qos**

- **—** [**no**] **queue-override**
	- **—** [**no**] **queue** *queue-id*
		- **— adaptation-rule** [**pir** *adaptation-rule*] [**cir**  *adaptation-rule*]
		- **— no adaptation-rule**
		- **— avg-frame-overhead** *percentage*
		- **— no avg-frame-overhead**
		- **— cbs** *size-in-kbytes*
		- **— no cbs**
		- **— high-prio-only** *percent*
		- **— no high-prio-only**
		- **— mbs** *size-in-kbytes*
		- **— no mbs**
		- **— rate** *pir-rate* [**cir** *cir-rate*]
		- **— no rate**
		- **— wred-queue-policy** *slope-policy-name*
		- **— no wred-queue-policy**
- **—** [**no**] **scheduler-override**
	- **—** [**no**] **scheduler** *scheduler-name*
		- **parent [weight** *weight***] [cir-weight** *cir-weight***]**
		- **no parent**
		- **— rate** *pir-rate* [**cir** *cir-rate*]
		- **— no rate**
- **— scheduler-policy** *scheduler-policy-name*
- **— no scheduler-policy**
- **— eth-cfm**

 $\mathbf I$ 

#### **—** [**no**] **collect-lmm-stats**

- **— mep** *mep-id* **domain** *md-index* **association** *ma-index* [**direction** {**up** |**down**}] **primary-vlan-enable** [**vlan** *vlan-id*]
- **— no mep** *mep-id* **domain** *md-index* **association** *ma-index*
	- [**no**] **ais-enable**
		- **—** [**no**] **interface-support-enable**
		- **—** [**no**] **interface-support-enable**
		- **— ccm-padding-size** *ccm-padding*
		- **— no ccm-padding-size** *ccm-padding*
		- **—** [**no**] **csf-enable**
			- **— multiplier** *multiplier-value*
			- **— no multiplier**
		- **— client-meg-level** [*level* [*level.*..]]
		- **— no client-meg-level**
		- **—** [**no**] **description**
		- **— interval** {**1 | 60**}
		- **— no interval**
		- **— priority** *priority-value*
		- **— no priority**
	- **—** [**no**] **ccm-enable**
	- **— ccm-ltm-priority** *priority*
	- **— no ccm-ltm-priority**
	- **—** [**no**] **eth-test-enable**
- **— test-pattern** {**all-zeros** | **all-ones**} [**crc-enable**]
- **— no test-pattern**
- **— fault-propagation-enable** {**use-if-tlv | suspendccm**}
- **— no fault-propagation-enable**
- **— low-priority-defect** {**allDef** | **macRemErrXcon** | **remErrXcon** | **errXcon** | **xcon** | **noXcon**}
- **— mac-address** *mac-address*
- **— no mac-address**
- **— one-way-delay-threshold** *seconds*
- **—** [**no**] **shutdown**
- **— [no] squelch-ingress-levels [***md-level* **[***md-level***…]]**
- **—** [**no**] **mip** [{**mac mac-address | default-mac**}]
- **— tunnel-fault** [**accept | ignore**]
- **— vmep-extensions**
- **— vmep-filter**
- **— eth-tunnel**
	- **— path** *path-index* **tag** *qtag*[.*qtag*]
	- **— no path** *path-index*
	- **—** [**no**] **mip**
- **fault-propagation-bmac** [*mac-name* | *ieee-address*] [**create**]
- **no fault-propagation-bmac** [*mac-name* | *ieee-address*
- [**no**] **feature**
- **—** [**no**] **force-l2pt-boundary**
- **— frame-relay**
	- **—** [**no**] **frf-12**
		- **— ete-fragment-threshold** *threshold*
		- **— no ete-fragment-threshold**
		- **—** [**no**] **interleave**
		- **— scheduling-class** *class-id*
		- **— no scheduling-class**
- **— host-connectivity-verify source-ip** *ip-address* [**source-mac** *ieee*
	- *address*] [**interval** *interval*] [**action** {**remove** | **alarm**}]
- **— igmp-host-tracking**
	- **—** [**no**] **disable-router-alert-check**
	- **— expiry-time** *expiry-time*
	- **— no expiry-time**
	- **— import** *policy-name*
	- **— no import**
	- **— max-num-groups** *max-num-groups*
	- **— no max-num-groups**
	- **— max-num-sources** *max-num-sources*
	- **— no max-num-sources**
	- **— max-num-grp-sources** [1..32000]
	- **— no max-num-grp-sources**
- **— igmp-snooping**
	- **—** [**no**] **disable-router-alert-check**
	- **—** [**no**] **fast-leave**
	- **— import** *policy-name*
	- **— no import**
	- **— last-member-query-interval** *interval*
	- **— no last-member-query-interval**
	- **— max-num-groups** *max-num-groups*
	- **— no max-num-groups**
	- **— max-num-sources** *max-num-sources*
- **— no max-num-sources**
- **— max-num-grp-sources** [1..32000]
- **— no max-num-grp-sources**
- **— mcac**
	- **— mc-constraints**
		- **— level** *level-id* **bw** *bandwidth*
		- **— no level** *level-id*
		- **— number-down** *number-lag-port-down* **level** *level*
			- *id*
		- **— no number-down**
		- **— policy** *policy-name*
		- **— no policy**
		- **— unconstrained-bw** *bandwidth* **mandatory-bw** *mandatory-bw*
		- **— no unconstrained-bw**
		- **— no use-lag-port-weight**
- **—** [**no**] **mrouter-port**
- **— mvr**

 $\blacksquare$ 

- **— from-vpls** *vpls-id*
- **— no from-vpls**
- **— to-sap** *sap-id*
- **— no to-sap**
- **— query-interval** *interval*
- **— no query-interval**
- **— query-response-interval** *interval*
- **— no query-response-interval**
- **— robust-count** *count*
- **— no robust-count**
- **—** [**no**] **send-queries**
- **— static**
	- **—** [**no**] **group** *group-address*
		- **—** [**no**] **source** *ip-address*
	- **—** [**no**] **starg**
- **— version** *version*
- **— no version**
- **— ingress**
	- **— filter ip** *ip-filter-id*
	- **— filter ipv6** *ipv6-filter-id*
	- **— filter mac** *mac-filter-id*
	- **— no filter** [**ip** *ip-filter-id*] [**mac** *mac-filter-id*] [**ipv6** *ipv6-filter-id*]
	- **— match-qinq-dot1p** {**top** | **bottom**}
	- **— no match-qinq-dot1p de**
	- **— policer-control-override** [**create**]
	- **— no policer-control-override**
		- **— max-rate** {*rate* | **max**}
			- **— priority-mbs-thresholds**
				- **— min-thresh-separation** *size* [**bytes** | *kilobytes*]
				- **—** [**no**] **priority** *level*
					- **— mbs-contribution** *size* [**bytes** | **kilobytes**]
	- **— policer-control-policy** *policy-name*
	- **— no policer-control-policy**
	- **—** [**no**] **policer-override**
		- **— policer** *policer-id* [**create**]
		- **— no policer** *policer-id*

- **— cbs** *size* [**bytes** | *kilobytes*]
- **— no cbs**
- **— mbs** *size* [**bytes** | *kilobytes*]
- **— no mbs**
- **— packet-byte-offset** {**add** *add-bytes* | **subtract**
	- *sub-bytes*}
- **— rate** {*rate* | **max**} [**cir** {**max** | *rate*}]
- **— stat-mode** st*at-mode*
- **— no stat-mode**
- **— qos** *policy-id* [**shared-queuing** | **multipoint-shared**] [**fp-redi**
	- **rect-group** *queue-group-name* **instance** *instance-id*]
- **— no qos**

**—** [**no**] **queue-override**

**—** [**no**] **queue** *queue-id*

- **— adaptation-rule** [**pir** {**max**|**min**|**closest**}] [**cir**  {**max** | **min** | **closest**}]
- **— no adaptation-rule**
- **— cbs** *size-in-kbytes*
- **— no cbs**
- **— high-prio-only** *percent*
- **— no high-prio-only**
- **— mbs** *size-in-kbytes*
- **— no mbs**
- **— rate** *pir-rate* [**cir** *cir-rate*]
- **— no rate**
- **—** [**no**] **scheduler-override**
	- **—** [**no**] **scheduler** *scheduler-name*
		- **— parent [weight** *weight***] [cir-weight** *cir-weight*]
		- **— no parent**
		- **— rate** *pir-rate* [**cir** *cir-rate*]
		- **— no rate**
- **— scheduler-policy** *scheduler-policy-name*
- **— no scheduler-policy**
- **— vlan-translation** {**vlan-id | copy-outer**}
- **— no vlan-translation**
- **— l2pt-termination** [**cdp**] [**dtp**] [**pagp**] [**stp**] [**udld**] [**vtp**]
- **— no l2pt-termination**
- **— lag-link-map-profile** *link-map-profile-id*
- **— no lag-link-map-profile**
- **— lag-per-link-hash class {1 | 2 | 3} weight [1..1024]**
- **— no lag-per-link-hash**
- **— leaf-ac**
- **— limit-mac-move** [**blockable** | **non-blockable**]
- **— no limit-mac-move**
- **—** [**no**] **mac-pinning**
- **— managed-vlan-list**
	- [**no**] **default-sap**
	- **—** [**no**] **range** *vlan-range*
- **— max-nbr-mac-addr** *table-size*
- **— no max-nbr-mac-addr**
- **— mld-snooping**
	- **—** [**no**] **disable-router-alert-check**
	- **—** [**no**] **fast-leave**
	- **— import** *policy-name*
	- **— no import**
- **— last-member-query-interval** *interval*
- **— no last-member-query-interval**
- **— max-num-groups** *max-num-groups*
- **— no max-num-groups**
- **— mvr**
	- **— fast-leave**
	- **— no fast-leave**
	- **— to-sap** *sap-id*
	- **— no to-sap**
- **— query-interval** *seconds*
- **— no query-interval**
- **— query-response-interval** *seconds*
- **— no query-response-interval**
- **— robust-count** *robust-count*
- **— no robust-count**
- **—** [**no**] **send-queries**
- **— static**
	- **—** [**no**] **group** *group-address*
	- **—** [**no**] **source** *ip-address*
	- **—** [**no**] **starg**
- **— version** *version*
- **— no version**
- **— mrp**
- - **—** [**no**] **join-time** *value*
	- **—** [**no**] **leave-all-time** *value*
	- **—** [**no**] **leave-time** *value*
	- [**no**] **mrp-policy** *policy-name*
	- **—** [**no**] **periodic-time** *value*
	- **—** [**no**] **periodic-time**
	- **— mvrp**
		- **— endstation-vid-group id vlan-id startvid-endvid**
		- **—** [**no**] **shutdown**
- **— msap-defaults**
	- **—** [**no**] **service** *service-id*
	- **— policy** *msap-policy-name*
	- **— no policy**
- **— monitor-oper-group** *group-name*
- **— no monitor-oper-group**
- **— oper-group** *group-name*
- **— no oper-group**
- **— multi-service-site** *customer-site-name*
- **— no multi-service-site**
- **— pim-snooping**
	- **— max-num-groups** *num-groups*
	- **—** [**no**] **monitor-oper-group** *name*
	- **—** [**no**] **oper-group** *name*
- **—** [**no**] **process-cpm-traffic-on-sap-down**
- **— pppoe-policy** *pppoe-policy-name*
- **— no pppoe-policy**
- **— restrict-protected-src alarm-only**
- **— restrict-protected-src** [**discard-frame**]
- **— no restrict-protected-src**
- **— restrict-unprotected-dst**
- **— no restrict-unprotected-dst**

- **—** [**no**] **shutdown**
- **— static-host ip** *ip-address* [**mac** *ieee-address*] [**create**]
- **— static-host mac** *ieee-address* [**create**]
- **— no static-host** [**ip** *ip-address*] **mac** *ieee-address*
- **— no static-host all** [**force**]
- **— no static-host ip** *ip-address*
	- **— ancp-string** *ancp-string*
	- **— no ancp-string**
	- **— app-profile** *app-profile-name*
	- **— no app-profile**
	- **— inter-dest-id** *intermediate-destination-id*
	- **— no inter-dest-id**
	- **—** [**no**] **shutdown**
	- **— sla-profile** *sla-profile-name*
	- **— no sla-profile**
	- **— sub-profile** *sub-profile-name*
	- **— no sub-profile**
	- **— subscriber** *sub-ident*
	- **— no subscriber**
	- **—** [**no**] **subscriber-sap-id**
- **—** [**no**] **static-isid range** *entry-id isid* **[to** *isid***] [create]**
- **—** [**no**] **static-mac** *ieee-address*
- **— stp**
- **—** [**no**] **auto-edge**
- **—** [**no**] **edge-port**
- **— link-type** {**pt-pt** | **shared**}
- **— no link-type** [**pt-pt** | **shared**]
- **— mst-instance** *mst-inst-number*
	- **— mst-path-cost** *inst-path-cost*
	- **— no mst-path-cost**
	- **— mst-priority** *bridge-priority*
	- **— no mst-priority**
- **— path-cost** *sap-path-cost*
- **— no path-cost**
- **—** [**no**] **port-num** *virtual-port-number*
- **— priority** *stp-priority*
- **— no priority**
- **—** [**no**] **vpls-group**
- **—** [**no**] **shutdown**
- **—** [**no**] **sub-sla-mgmt**
	- **— def-sla-profile** *default-sla-profile-name*
	- **— no def-sla-profile**
	- **— def-sub-profile** *default-subscriber-profile-name*
	- **no def-sub-profile**
	- **—** [**no**] **mac-da-hashing**
	- **— multi-sub-sap** [*subscriber-limit*]
	- **—** [**no**] **shutdown**
	- **— single-sub-parameters**
		- **— non-sub-traffic sub-profile** *sub-profile-name* **sla**
			- **profile** *sla-profile-name* [**subscriber** *sub-ident-string*]
		- **— no non-sub-traffic**
		- **—** [**no**] **profiled-traffic-only**
	- **— sub-ident-policy** *sub-ident-policy-name*
	- **— no sub-ident-policy**
- **— tod-suite** *tod-suite-name*

**— no tod-suite**

- **— trigger-packet** [**dhcp**] [**pppoe**] [**arp**] [**dhcp6**] [**ppp**]
	- **— no trigger-packet**

 $\mathbf{I}$ 

 $\blacksquare$ 

## Template Commands

**config**

**— service**

**— template**

**— vpls-template** *name/id* **create**

- **—** [**no**] **temp-flooding** *flood-time*
- **—** [**no**] **disable-aging**
- **—** [**no**] **disable-learning**
- **—** [**no**] **discard-unknown**
- **—** [**no**] **fdb-table-high-wmark** *high-water-mark*
- **—** [**no**] **fdb-table-low-wmark** *low-water-mark*
- **— fdb-table-size** *table-size*
- **— no fdb-table-size** [*table-size*]
- **— local-age** *aging-timer*
- **— load-balancing**
	- **—** [**no**] **per-service-hashing**
	- **—** [**no**] **spi-load-balancing**
	- **—** [**no**] **teid-load-balancing**
- **— no local-age**
- **—** [**no**] **mac-move**
	- **— move-frequency** *frequency*
	- **— no move-frequency**
	- **— number-retries** *number-retries*
	- **— no number-retries**
	- **— primary-ports**
		- **— cumulative-factor** *cumulative-factor*
		- **— no cumulative-factor**
	- **— retry-timeout** *timeout*
	- **— no retry-timeout**
	- **— secondary-ports**
		- **— cumulative-factor** *cumulative-factor*
		- **— no cumulative-factor**
	- **—** [**no**] **shutdown**
- **—** [**no**] **per-service-hashing**
- **— remote-age** *aging-timer*
- **— no remote-age**
- **— service-mtu** *octets*
- **— no service-mtu**
- **— stp**
- **— forward-delay** *forward-delay*
- **— no forward-delay**
- **— hello-time** *hello-time*
- **— no hello-time**
- **— hold-count** *BDPU tx hold count*
- **— no hold-count**
- **— max-age** *max-info-age*
- **— no max-age**
- **— mode** {**rstp** | **comp-dot1w** | **dot1w** | **mstp | pmstp**}
- **— no mode**
- **— priority** *bridge-priority*
- **— no priority**
- **—** [**no**] **shutdown**
- **— vpls-sap-template** *name/id* **create**
	- **— l2pt-termination** [**cdp**] [**dtp**] [**pagp**] [**stp**] [**udld**] [**vtp**]
- **— no l2pt-termination**
- **— bpdu-translation** {**auto** | **pvst** | **stp**}
- **— no bpdu-translation**
- **—** [**no**] **collect-stats**
- **— cpu-protection** *policy-id* [**mac-monitoring**]
- **— no cpu-protection**
- **— eth-cfm**
	- **—** [**no**] **mip primary-vlan-enable** [**vlan** *vlan-id*]
	- [**no**] **squelch-ingress-levels** [*md-level* [*md-level*…]]
- **—** [**no**] **disable-aging**
- **—** [**no**] **disable-learning**
- **—** [**no**] **discard-unknown**
- **— egress**
	- **— agg-rate-limit** *agg-rate* [**queue-frame-based-accounting**]
	- **— no agg-rate-limit**
	- **—** [**no**] **agg-rate**
		- **— rate** {**max | rate**}
			- **— no rate**
			- **—** [**no**] **limit-unused-bandwidth**
			- **—** [**no**] **queue-frame-based-accounting**
	- **— filter ip** *ip-filter-id*
	- **— filter ipv6** *ipv6-filter-id*
	- **— filter mac** *mac-filter-id*
	- **— no filter**
	- **— no filter** [**ip** *ip-filter-id*] [**mac** *mac-filter-id*] [**ipv6** *ipv6-filter-id*]
	- **— policer-control-policy** *policy-name*
	- **— no policer-control-policy**
	- **—** [**no**] **qinq-mark-top-only**
	- **— qos** *policy-id* [**shared-queuing** | **multipoint-shared**]
	- **— no qos**
	- **— scheduler-policy** *scheduler-policy-name*
	- **— no scheduler-policy**
- **— ingress**
	- **— agg-rate-limit** *agg-rate*
	- **— no agg-rate-limit**
	- **— filter ip** *ip-filter-id*
	- **— filter ipv6** *ipv6-filter-id*
	- **— filter mac** *mac-filter-id*
	- **— no filter** [**ip** *ip-filter-id*] [**mac** *mac-filter-id*] [**ipv6** *ipv6-filter-id*]
	- **— match-qinq-dot1p** {**top** | **bottom**}
	- **— no match-qinq-dot1p de**
	- **— policer-control-policy** *policy-name*
	- **— no policer-control-policy**
	- **— qos** *policy-id* [**shared-queuing** | **multipoint-shared**]
	- **— no qos**
		- **— scheduler-policy** *scheduler-policy-name*
	- **— no scheduler-policy**
- **— limit-mac-move** [**blockable** | **non-blockable**]
- **— no limit-mac-move**
- **— max-nbr-mac-addr** *table-size*
- **— no max-nbr-mac-addr**
- **— stp**
	- **—** [**no**] **auto-edge**
	- **—** [**no**] **edge-port**

- **— link-type** {**pt-pt** | **shared**}
- **— no link-type** [**pt-pt** | **shared**]
- **— path-cost** *sap-path-cost*
- **— no path-cost**
- **— priority** *stp-priority*
- **— no priority**
- **—** [**no**] **vpls-group**
- **—** [**no**] **shutdown**
- **—** [**no**] **mac-move-level**

#### <span id="page-22-0"></span>Mesh SDP Commands

**config**

**— service**

- **—** [**no**] **vpls** *service-id* [**customer** *customer-id*] [**vpn** *vpn-id*] [**mvpls**] [**b-vpls|i-vpls**] [**etree**] [**create**]
	- **— mesh-sdp** *sdp-id*[:*vc-id*] [**vc-type** {**ether** | **vlan**}] [**root-leaf-tag** | **leaf-ac**]
	- **— no mesh-sdp** *sdp-id*[:*vc-id*]
		- **— accounting-policy** *acct-policy-id*
		- **— no accounting-policy**
		- **—** [**no**] **auto-learn-mac-protect**
		- **—** [**no**] **bfd-enable**
		- **— bfd-template** *name*
		- **— no bfd-template**
		- **—** [**no**] **collect-stats**
		- **—** [**no**] **control-word**
		- *—* **description** *description-string*
		- **— no description**
		- **— dhcp**
			- **— description** *description-string*
			- **— no description**
			- **— snoop** [**l2-header**]
			- **— no snoop**
		- **— egress**
			- **— filter ip** *ip-filter-id*
			- **— filter ipv6** *ipv6-filter-id*
			- **— filter mac** *mac-filter-id*
			- **— no filter** [**ip** *ip-filter-id*] [**mac** *mac-filter-id*] [**ipv6** *ipv6-filter-id*]
			- **— qos** *network-policy-id* **port-redirect-group** *queue-group-name* [**instance** *instance-id*]
			- **— no qos**
			- **— mfib-allowed-mda-destinations**
				- **—** [**no**] **mda** *mda-id*
			- **— vc-label** *egress-vc-label*
			- **— no vc-label** [*egress-vc-label*]
		- **— eth-cfm**
			- **—** [**no**] **collect-lmm-stats**
			- **— mep** *mep-id* **domain** *md-index* **association** *ma-index* [**direction** {**up** | **down**}]
			- **— no mep** *mep-id* **domain** *md-index* **association** *ma-index* **primary-vlan-enable** [**vlan** *vlan-id*]
				- **—** [**no**] **ais-enable**
					- **client-meg-level** [[*level* [*level*...]]
					- **no client-meg-level**
					- **—** [**no**] **interface-support-enable**
					- **interval** {**1** | **60**}
					- **no interval**
					- **low-priority-defect** {**allDef**|**macRemErrXcon**}
					- **priority** *priority-value*
					- **no priority**
					- **—** [**no**] **ccm-enable**
					- **— ccm-padding-size** *ccm-padding*
					- **— no ccm-padding-size**
- **— ccm-ltm-priority** *priority*
- **— no ccm-ltm-priority**
- **—** [**no**] **csf-enable**
	- **— multiplier** *multiplier-value*
	- **— no multiplier**
- **— description** *description-string*
- **— no description**
- **—** [**no**] **eth-test-enable**
	- **— test-pattern** {**all-zeros** | **all-ones**} [**crc-enable**] **— no test-pattern**
- **— fault-propagation-enable** {**use-if-tl**v | **suspendccm**}
- **— no fault-propagation-enable**
- **— low-priority-defect** {**allDef** | **macRemErrXcon** | **remErrXcon** | **errXcon** | **xcon** | **noXcon**}
- **— mac-address** *mac-address*
- **— no mac-address**
- **—** [**no**] **shutdown**
- **—** [**no**] **mip [mac mac-address] primary-vlan-enable [vlan** *vlanid***]**
- **— [no] squelch-ingress-levels [***md-level* **[***md-level***…]]**
- **—** [**no**] **vmep-filter**
- **fault-propagation-bmac** [*mac-name* | *ieee-address*] [**create**]
- **no fault-propagation-bmac** [*mac-name* | *ieee-address*]
- **—** [**no**] **force-qinq-vc-forwarding**
- **—** [**no**] **force-vlan-vc-forwarding**
- **—** [**no**] **hash-label**
- **— igmp-snooping**
	- [**no**] **disable-router-alert-check**
	- **—** [**no**] **fast-leave**
	- **— import** *policy-name*
	- **— no import**
	- **— last-member-query-interval** *interval*
	- **— no last-member-query-interval**
	- **— max-num-groups** *max-num-groups*
	- **— no max-num-groups**
	- **— max-num-grp-sources** [1..32000]
	- **— no max-num-grp-sources**
	- **— mcac**
		- **— policy** *policy-name*
		- **— no policy**
		- **— unconstrained-bw** *bandwidth* **mandatory-bw** *man-*
		- *datory-bw*
		- **— no unconstrained-bw**
	- **—** [**no**] **mrouter-port**
	- **— query-response-interval** *interval*
	- **— no query-response-interval**
	- **— robust-count** *count*
	- **— no robust-count**
	- **—** [**no**] **send-queries**
	- **— static**
		- **—** [**no**] **group** *group-address*
			- **—** [**no**] **source** *ip-address*
			- **—** [**no**] **starg**
	- **— version** *version*

```
— no version
```

```
— ingress
```

```
— filter ip ip-filter-id
```
- **— filter ipv6** *ipv6-filter-id*
- **— filter mac** *mac-filter-id*
- **— no filter** [**ip** *ip-filter-id*] [**mac** *mac-filter-id*] [**ipv6** *ipv6-filter-id*]
- **— qos** *network-policy-id* **fp-redirect-group** *queue-group-name* **instance** *instance-id*
- **— no qos**
- **— mfib-allowed-mda-destinations**
	- **—** [**no**] **mda** *mda-id*
- **— vc-label** *ingress-vc-label*
- **— no vc-label** [*ingress-vc-label*]
- **—** [**no**] **mac-pinning**
- **— mld-snooping**
	- **—** [**no**] **disable-router-alert-check**
	- **—** [**no**] **fast-leave**
	- **— import** *policy-name*
	- **— no import**
	- **— last-member-query-interval** *interval*
	- **— no last-member-query-interval**
	- **— max-num-groups** *max-num-groups*
	- **— no max-num-groups**
	- **— mvr**
		- **—** [**no**] **fast-leave**
		- **— to-sap** *sap-id*
		- **— no to-sap**
	- **— query-interval** *seconds*
	- **— no query-interval**
	- **— query-response-interval** *seconds*
	- **— no query-response-interval**
	- **— robust-count** *robust-count*
	- **— no robust-count**
	- **—** [**no**] **send-queries**
	- **— static**
		- **—** [**no**] **group** *group-address*
		- **—** [**no**] **source** *ip-address*
			- **—** [**no**] **starg**
	- **— version** *version*
	- **— no version**

**— mrp**

- **—** [**no**] **join-time** *value*
- **—** [**no**] **leave-all-time** *value*
- **—** [**no**] **leave-time** *value*
- [**no**] **mrp-policy** *policy-name*
- **—** [**no**] **periodic-time** *value*
- **—** [**no**] **periodic-time**
- **— restrict-protected-src alarm-only**
- **— restrict-protected-src** [**discard-frame**]
- **— no restrict-protected-src**
- **—** [**no**] **shutdown**
- **—** [**no**] **static-mac** *ieee-address*
- **— vlan-vc-tag** *0..4094*
- **— no vlan-vc-tag** [*0..4094*]

### <span id="page-25-0"></span>Spoke SDP Commands

**config**

**— service**

- **—** [**no**] **vpls** *service-id* [**customer** *customer-id*] [**vpn** *vpn-id*] [**mvpls**] [**b-vpls|i-vpls**] [**etree**] [**create**]
	-
	- $\rightarrow$  **spoke-sdp** *sdp-id*<sup>[:*vc-id*] [**vc-type** {**ether** | **vlan**}] [**split-horizon-group** *group-*</sup>
		- *name*] [**root-leaf-tag** | **leaf-ac**]
	- **— no spoke-sdp** *sdp-id*[:*vc-id*]
		- **— accounting-policy** *acct-policy-id*
		- **— no accounting-policy**
		- **— app-profile** *app-profile-name*
		- **— no app-profile**
		- **—** [**no**] **auto-learn-mac-protect**
		- **—** [**no**] **bfd-enable**
		- **— bfd-template** *name*
		- **— no bfd-template**
		- **—** [**no**] **block-on-mesh-failure**
		- **— bpdu-translation** {**auto** | **pvst** | **stp**}
		- **— no bpdu-translation**
		- **—** [**no**] **collect-stats**
		- **—** [**no**] **control-channel-status**
			- **—** [**no**] **acknowledgment**
			- **— refresh-timer** *value*
			- **— no refresh-timer**
			- **— request-timer** *timer1* **retry-timer** *timer2* [**timeout-multiplier** *multiplier*]
			- **— no request-timer**
		- **—** [**no**] **control-word**
		- **— description** *description-string*
		- **— no description**
		- **— dhcp**
			- **— description** *description-string*
			- **— no description**
			- **—** [**no**] **snoop**
		- **—** [**no**] **disable-aging**
		- **—** [**no**] **disable-learning**
		- **—** [**no**] **discard-unknown-source**
		- **— eth-cfm**
			- **—** [**no**] **collect-lmm-stats**
			- **— mep** *mep-id* **domain** *md-index* **association** *ma-index* [**direction** {**up** | **down**}]
			- **— no mep** *mep-id* **domain** *md-index* **association** *ma-index*
				- **—** [**no**] **ais-enable**
					- **—** [**no**] **interface-support-enable**
					- **client-meg-level** [[*level* [*level*...]]
					- **no client-meg-level**
					- **interval** {**1** | **60**}
					- **no interval**
					- **priority** *priority-value*
					- **no priority**
					- **—** [**no**] **ccm-enable**
					- **— ccm-ltm-priority** *priority*
				- **— no ccm-ltm-priority**
				- **— ccm-padding-size** *ccm-padding*
- **— noccm-padding-size** *ccm-padding*
- **—** [**no**] **csf-enable**
	- **— multiplier** *multiplier-value*
	- **— no multiplier**
- **—** [**no**] **description**
- **—** [**no**] **eth-test-enable**
	- **— test-pattern** {**all-zeros** |**a ll-ones**} [**crc-enable**] **— no test-pattern**
- **— fault-propagation-enable** {**use-if-tl**v | **suspend-ccm**}
- **— no fault-propagation-enable**
- **— low-priority-defect** {**allDef** | **macRemErrXcon** | **remErrXcon** | **errXcon** | **xcon** | **noXcon**}
- **— mac-address** *mac-address*
- **— no mac-address**
- **—** [**no**] **description**
- **—** [**no**] **shutdown**
- **—** [**no**] **mip [mac mac-address] primary-vlan-enable [vlan** *vlanid***]**
- **—** [**no**] **squelch-ingress-levels** [*md-level* [*md-level*…]]
- **— vmep-filter**
- **— egress**
	- **— filter ip** *ip-filter-id*
	- **— filter ipv6** *ipv6-filter-id*
	- **— filter mac** *mac-filter-id*
	- **— no filter** [**ip** *ip-filter-id*] [**mac** *mac-filter-id*] [**ipv6** *ipv6-filter-id*]
	- **— qos** *network-policy-id* **port-redirect-group** *queue-group-name* [**instance** *instance-id*]
	- **— no qos**
	- **— mfib-allowed-mda-destinations**
		- **—** [**no**] **mda** *mda-id*
	- **— vc-label** *egress-vc-label*
	- **— no vc-label** [*egress-vc-label*]
- **fault-propagation-bmac** [*mac-name* | *ieee-address*] [**create**]
- **no fault-propagation-bmac** [*mac-name* | *ieee-address*
- **—** [**no**] **force-vlan-vc-forwarding**
- **— hash-label**
- **— no hash-label**
- **— igmp-snooping**
	- **—** [**no**] **disable-router-alert-check**
	- **—** [**no**] **fast-leave**
	- **— import** *policy-name*
	- **— no import**
	- **— last-member-query-interval** *interval*
	- **— no last-member-query-interval**
	- **— max-num-groups** *max-num-groups*
	- **— no max-num-groups**
	- **— max-num-grp-sources** [1..32000]
	- **— no max-num-grp-sources**
	- **— mcac**
		- **— policy** *policy-name*
		- **— no policy**
		- **— unconstrained-bw** *bandwidth* **mandatory-bw** *man-*

*datory-bw*

**— no unconstrained-bw**

- **—** [**no**] **mrouter-port**
- **— query-interval** *interval*
- **— no query-interval**
- **— query-response-interval** *interval*
- **— no query-response-interval**
- **— robust-count** *count*
- **— no robust-count**
- **—** [**no**] **send-queries**
- **— static**
	- **—** [**no**] **group** *group-address*
		- **—** [**no**] **source** *ip-address*
	- **—** [**no**] **starg**
- **— version** *version*
- **— no version**
- [**no**] **ignore-standby-signaling**
- **— ingress**
	- **— filter ip** *ip-filter-id*
	- **— filter ipv6** *ipv6-filter-id*
	- **— filter mac** *mac-filter-id*
	- **— no filter** [**ip** *ip-filter-id*] [**mac** *mac-filter-id*] [**ipv6** *ipv6-filter-id*]
	- **— qos** *network-policy-id* **fp-redirect-group** *queue-group-name* **instance** *instance-id*
	- **— no qos**
	- **— mfib-allowed-mda-destinations**
		- **—** [**no**] **mda** *mda-id*
	- **— vc-label** *egress-vc-label*
	- **— no vc-label** [*egress-vc-label*]
- **—** [**no**] **l2pt-termination**
- **— limit-mac-move** [**blockable | non-blockable**]
- **— no limit-mac-move**
- **—** [**no**] **mac-pinning**
- **— max-nbr-mac-addr** *table-size*
- **— no max-nbr-mac-addr**
- **— mld-snooping**
	- **—** [**no**] **disable-router-alert-check**
	- **—** [**no**] **fast-leave**
	- **— import** *policy-name*
	- **— no import**
	- **— last-member-query-interval** *interval*
	- **— no last-member-query-interval**
	- **— max-num-groups** *max-num-groups*
	- **— no max-num-groups**
	- **— query-interval** *seconds*
	- **— no query-interval**
	- **— query-response-interval** *seconds*
	- **— no query-response-interval**
	- **— robust-count** *robust-count*
	- **— no robust-count**
	- **—** [**no**] **send-queries**
	- **— static**
		- **—** [**no**] **group** *group-address*
			- **—** [**no**] **source** *ip-address*
				- **—** [**no**] **starg**
	- **— version** *version*
	- **— no version**
- **— monitor-oper-group** *group-name*
- **— no monitor-oper-group**

**—** [**no**] **join-time** *value* **—** [**no**] **leave-all-time** *value* **—** [**no**] **leave-time** *value* — [**no**] **mrp-policy** *policy-name* **—** [**no**] **periodic-time** *value*

**— oper-group** *group-name* **— no oper-group**

**— mrp**

**7950 XRS Layer 2 Services and EVPN Guide: VLL, VPLS, PBB, and EVPN Page 573**

ı

**— vlan-vc-tag** *0..4094* **— no vlan-vc-tag** [*0..4094*]

**— no transit-policy**

**— priority** *stp-priority*

**—** [**no**] **port-num** *virtual-port-number* 

**— link-type** {**pt-pt** | **shared**} **— no link-type** [**pt-pt** | **shared**] **— path-cost** *sap-path-cost*

- 
- 
- 

**— no path-cost**

- 
- **—** [**no**] **shutdown**
- **—** [**no**] **vpls-group**

**— transit-policy prefix** *prefix-aasub-policy-id*

- 
- 
- 
- 
- 
- 
- 
- 
- 
- 
- **— no priority**
- 
- **—** [**no**] **shutdown — [no] static-isid range** *entry-id isid* **[to** *isid***] [create]**
- **— propagate-mac-flush** [*precedence-value |* **primary**] **— no propagate-mac-flush**

**—** [**no**] **auto-edge —** [**no**] **edge-port**

**—** [**no**] **static-mac** *ieee-address*

**— stp**

- 
- **—** [**no**] **pw-status-signaling**
- 
- **— no taii-type2**
- **— taii-type2** *global-id:node-id:ac-id*
- 
- **— no saii-type2**
- 
- **— saii-type2** *global-id:node-id:ac-id*

**— max-num-groups** *num-groups* **—** [**no**] **monitor-oper-group** *name* **—** [**no**] **oper-group** *name*

- **— no agi**
- 
- **— agi** *agi*
- 
- **—** [**no**] **pw-path-id**
- 

**— oper-group** *group-name*

**— no oper-group — pim-snooping**

**— precedence** *precedence-value* **| primary — no precedence**

## <span id="page-29-0"></span>Provider Tunnel Commands

**config**

**— service**

**—** [**no**] **vpls** *service-id* [**customer** *customer-id*] [**vpn** *vpn-id*] [**mvpls**] [**b-vpls|i-vpls**] [**create**]

**— provider-tunnel — inclusive**

- **— data-delay-interval** *seconds*
- **— no data-delay-interval**
- **— mldp**
- **—** [**no**] **mldp**
- **—** [**no**] **root-and-leaf**
- **—** [**no**] **rsvp**
	- **— lsp-template** *p2mp-lsp-template-name*
	- **— no lsp-template**

**—** [**no**] **shutdown**

## <span id="page-30-0"></span>Egress Multicast Group Commands

#### **config**

**— service**

**— egress-multicast-group** *group-name* [**create**]

- **— no egress-multicast-group** *group-name*
	- **— description** *description-string*
	- **— no description**
	- **— dest-chain-limit** *destinations per pass*
	- **— no dest-chain-limit**
	- **— sap-common-requirements**
		- **— dot1q-etype** 0x0600..0xffff
		- **— no dot1q-etype**
		- **— egress-filter** [**ip** *ip-filter-id*]
		- **— egress-filter** [**ipv6** *ipv6-filter-id*]
		- **— egress-filter** [**mac** *mac-filter-id*]
		- **— no egress-filter** [**ip** *ip-filter-id*] [**ipv6** *ipv6-filter-id*] [**mac** *mac-filter-id*]
		- **— encap-type** {**dot1q** | **null**}
		- **— no encap-type**
		- **— qinq-etype** [**0x0600**..**0xffff**]
		- **— no qinq-etype**
		- **— qinq-fixed-tag-value** *tag-value*
		- **— no qinq-fixed-tag-value**

**config**

ı

**— service**

**—** [**no**] **vpls** *service-id* [**customer** *customer-id*] [**vpn** *vpn-id*] [**mvpls**] [**b-vpls|i-vpls**] [**create**]  $-$  **sap** *sap-id* [**split-horizon-group** *group-name*]

**— no sap** *sap-id*

**— egress**

**— multicast-group** *group-name*

**— no multicast-group**

# <span id="page-31-0"></span>Routed VPLS Commands

**config**

**— service**

**— vpls** *service-id* [**customer** *customer-id*] [**vpn** *vpn-id*] [**m-vpls**] [**b-vpls | i-vpls**] [**create**]

- **— service-name** *service-name*
- **— no service-name**
- **—** [**no**] **allow-ip-int-bind**

#### <span id="page-32-0"></span>Show Commands

Ш

**show**

—Show Commands **— service**

- **— active-subscribers summary**
- **— active-subscribers** [**subscriber** s*ub-ident-string*] [**sap-id** *sap-id*] [**sla-profile** *sla-profilename*] [**detail** | **mirror**]
- **— active-subscribers hierarchy** [**subscriber** *sub-ident-string*]
- **— egress-label** *egress-label1* [*egress-label2*]
- **— fdb-info**
- **— fdb-mac** *ieee-address* [**expiry**]
- **— id** *service-id*
	- **— all**
		- **— arp-host** [**wholesaler** *service-id*] [**sap** *sap-id* | **interface** *interface-name* | **ip-address** *ip-address*[/*mask*] | **mac** *ieee-address* | {[**port** *port-id*] [**no-inter-dest-id** | **interdest-id** *inter-dest-id*]}] [**detail**]
		- **— arp-host statistics** [**sap** *sap-id* | **interface** *interface-name*]
		- **— arp-host summary** [**interface** *interface-name*]
		- **— authentication**
			- **— statistics** [**policy** *name*] [**sap** *sap-id*]
		- **— base** [**msap**]
		- **— bgp-evpn**
		- **— dhcp**
- **— lease-state** [[**sap** *sap-id*] | [**sdp** *sdp-id*:*vc-id*] | [**interface** *interface-name*] | [**ip-address** *ip-address*]] [**detail**] |[**mac** *ieee-address*] |[**wholesaler** *serviceid*] [**detail**]
- **— lease-state** [**sap** *sap-id*]
- **— statistics** [**sdp** *sdp-id*:*vc-id*]
- **— statistics** [**interface** *interface-name*]
- **— summary**
- **— endpoint** [*endpoint-name*]
- **— etree**
- **— fdb** [**sap** *sap-id*] [**expiry**]] | [**sdp** *sdp-id* [**expiry**]] | [**mac** *ieee-address* [**expiry**]] | **endpoint** *endpoint* | [**detail**] [**expiry**] [**pbb**]
- **— gsmp**
	- **— neighbors group** [*name*] [*ip-address*]
	- **— sessions** [**group** *name*] **neighbor** *ip-address*] [**port** *port-number*] [**association**] [**statistics**]
- **— host** [**sap** *sap-id*] [**detail**]
- **— host summary**
- **— i-vpls**
- 
- **— igmp-snooping**
	- **— all**
	- **— base — mrouters** [**detail**]
	-
	- **— mvr**
	- **— port-db sap** *sap-id* [**detail**]
	- **— port-db sap** *sap-id* **group** *grp-address*
	- **— port-db sdp** *sdp-id*:*vc-id* [**detail**]
	- **— port-db sdp** *sdp-id*:*vc-id* **group** *grp-address*
	- **— port-db vxlan vtep** *ip-address* **vni** [0..4294967295]
	- **— proxy-db** [**detail**]
- **— proxy-db** [**group** *grp-ip-address*]
- **— querier**
- **— static** [**sap** *sap-id* | **sdp** *sdp-id*:*vc-id*]
- **— isid-policy**
- **— labels**
- **— l2pt disabled**
- **— l2pt** [**detail**]
- **— mac-move**
- **— mac-protect**
- **— mfib** [**brief** | **statistics**] [**ip** | **mac**] **brief**
- **— mfib** [**group** *grp-address* | **\***] [**statistics**]
- **— mld-snooping**
	- **— all**
	- **— base**
	- **— mrouters** [**detail**]
	- **— mvr**
	- **— port-db sap** *sap-id*
	- **— port-db sap** *sap-id* **detail**
	- **— port-db sap** *sap-id* **group** *grp-ipv6-address*
	- **— port-db sdp** *sdp-id:vc-id*
	- **— port-db sdp** *\sdp-id:vc-id* **detail**
	- **— port-db sdp** *\sdp-id:vc-id* **group** *grp-ipv6-address*
	- **— proxy-db** [**detail**]
	- **— proxy-db group** *grp-ipv6-address*
	- **— querier**
	- **— static** [**sap** *sap-id* | **sdp** *sdp-id:vc-id*]
	- **— static** [**sap** *sap-id* | **sdp** *sdp-id:vc-id*]
- **— mmrp mac** [*ieee-address*]
- **— mrp-policy** [*mrp-policy*]
- **— mrp-policy** *mrp-policy* [**association**]
- **— mrp-policy** *mrp-policy* [**entry** *entry-id*]
- **— mstp-configuration**
- **— provider-tunnel**
- **— proxy-arp [ip-address** *ip-address***] [detail]**
- **— proxy-nd [ip-address** *ip-address***] [detail]**
- **— retailers**
- **— sap** [*sap-id* [**detail**]]
- **— sdp** [*sdp-id* | **far-end** *ip-addr*] [**detail**]
- **— sdp** *sdp-id:vc-id* {**mrp | mmrp***}*
- **— site** [**detail**]
- **— site** *name*
- **— split-horizon-group** [*group-name*]
- **— stp mst-instance** *mst-inst-number*
- **— stp** [**detail**]
- **— subscriber-hosts** [**sap** *sap-id* ] [**ip** *ip-address*[/*mask*]] [**mac** *ieee-address*] [**sub-profile** *sub-profile-name*] [**sla-profile** *sla-profile-name*] [**detail**]
- **— wholesalers**
- **— vxlan**
- **— ingress-label** *start-label* [*end-label*]
- **— isid-using** [*ISID*]
- **— sap-using[msap] [dyn-script] [description]**
- **— sap-using** [**sap** *sap-id*] [**vlan-translation | anti-spoof**]
- **— sap-using app-profile** *app-profile-name*
- **— sap-using authentication-policy** *policy-name* **[msap]**
- **— sap-using encap-type** *encap-type*
- **— sap-using eth-cfm collect-lmm-stats [sap** *sap-id***]**
- **— sap-using eth-ring [ring-id** *eth-ring-id***]**
- **— sap-using eth-tunnel [tunnel-id** *eth-tunnel-id***]**
- **— sap-using interface** [*ip-address* | *ip-int-name*]
- **— sap-using** [**ingress** | **egress**] **atm-td-profile** *td-profile-id*
- **— sap-using** [**ingress** | **egress**] **filter** *filter-id*
- **— sap-using** [**ingress** | **egress**] **qos-policy** *qos-policy-id*
- **— sap-using authentication-policy** *policy-name*
- **— sap-using mc-ring peer** *ip-address* **ring** *sync-tag*
- **— sap-using process-cpm-traffic-on-sap-down**
- **— sap-using etree**
- **— sdp** [*sdp-id* | **far-end** *ip-address*] [**detail** | **keep-alive-history**]
- **— sdp** [*sdp-id*[:*vc-id*] | **far-end** *ip-address*]
- **— sdp** [*sdp-id* | **far-end** *ip-addr*] [**detail** | **keep-alive-history**]
- **— sdp-using** [*sdp-id*[:*vc-id*] | **far-end** *ip-address*]
- **— sdp-using e-tree**
- **— service-using** [**vpls**][**b-vpls**] [**i-vpls**] [**m-vpls**]
- **— service-using[msap] [dyn-script] [description] e-tree**
- **— subscriber-using** [**service-id** *service-id*] [**sap-id** *sap-id*] [**interface** *ip-int-name*] [**ip** *ipaddress[/mask*]] [**mac** *ieee-address*] [**sub-profile** *sub-profile-name*] [**sla-profile** *sla-profilename*]
- **— vxlan**

#### **show**

 $\blacksquare$ 

**— egress-replication**

- **— vpls** *vpls-service-id* **mda** *slot/mda*
- **— vpls** *vpls-service-id* **mda** *slot/mda* [**igmp-record** *grp-address* {**source** *source-ip-address* | **starg**}] | [**mRouter**]

#### **show**

**— igmp** 

- **— group** *[grp-ip-address]*
- **— ssm-translate**
- **— interface** [*ip-int-name* | *ip-address*] [**group** *grp-address*] [**detail**]
- **— static** [*ip-int-name* | *ip-addr*]
- **— statistics** [*ip-int-name* | *ip-addr*ess]
- **— status**

## Show Multi-Chassis Endpoint Commands

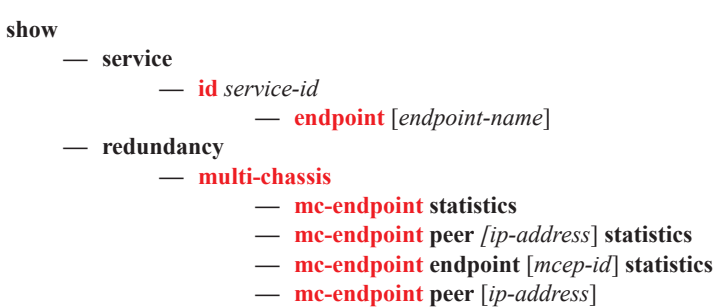

#### <span id="page-36-0"></span>Clear Commands

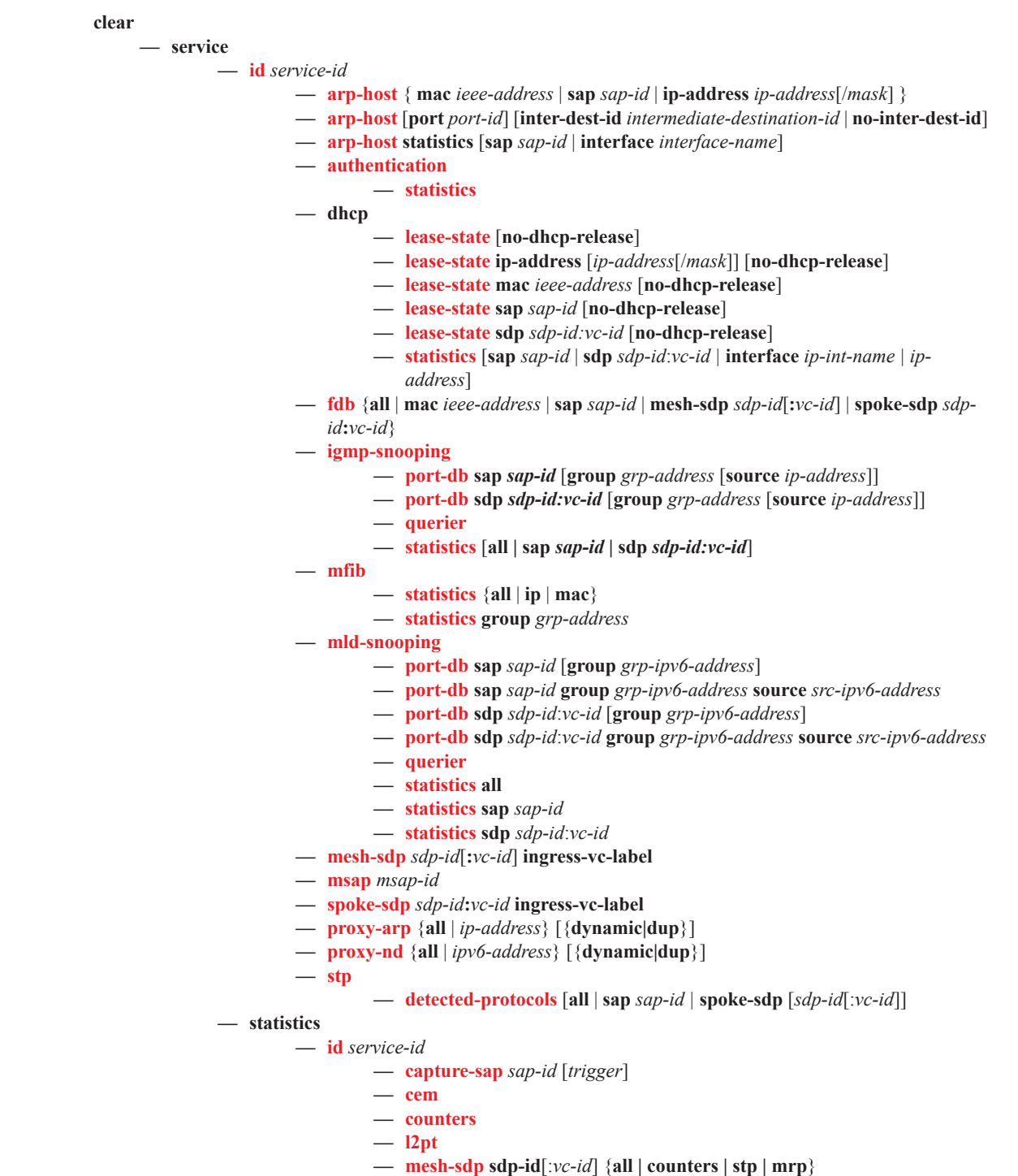

**— mrp**

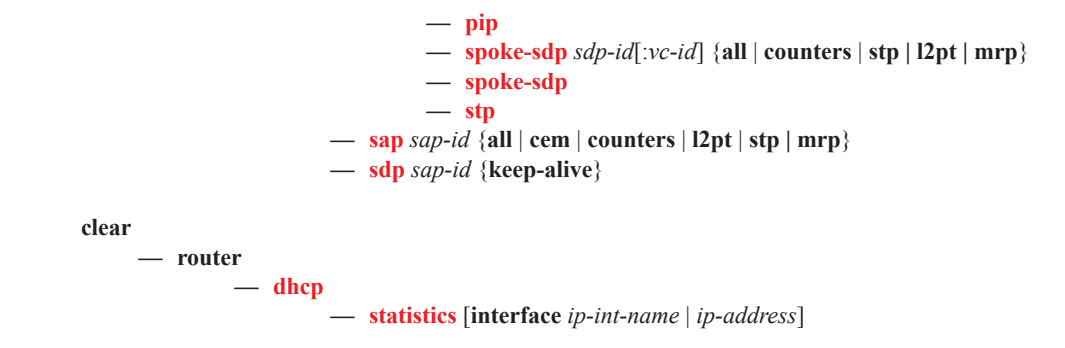

#### <span id="page-38-0"></span>Debug Commands

Τ

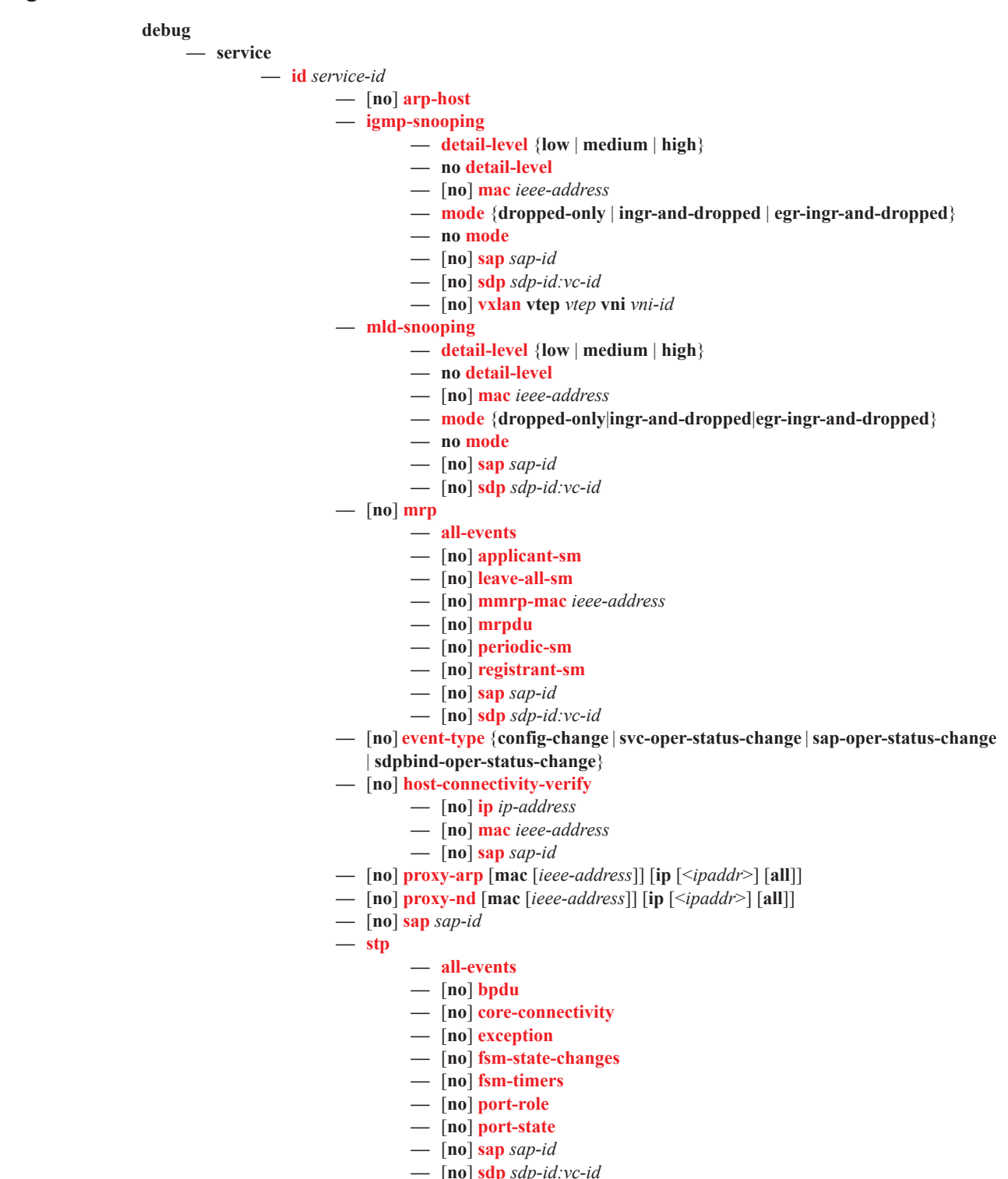

**debug — igmp — router —** [**no**] **interface** [*ip-int-name | ip-address*] **—** [**no**] **mcs** [*ip-int-name***] —** [**no**] **mcs —** [**no**] **packet** [*query|v1-report|v2-report|v3-report|v2-leave*] [*ip-int-name | ipaddress*]

### Tools Commands

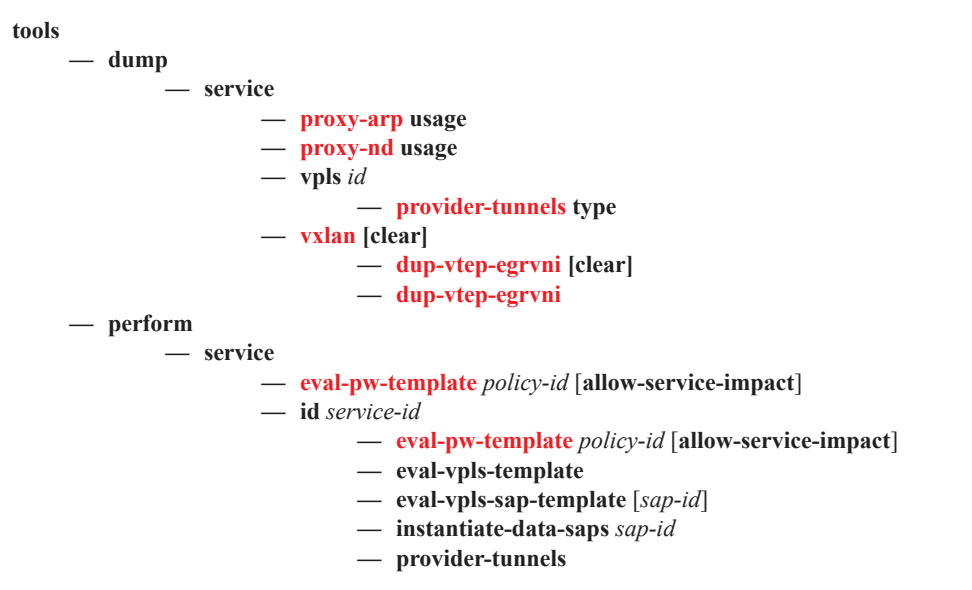

Refer to the 7750 SR OS OAM and Diagnostic Guide for information about CLI commands and syntax for OAM and diagnostics commands.